#### **Protokoll fra ordinært årsmøte i S/E Malmgården**

---------------------------------------------------------------------------------------------------------------------------- Møtedato: 25.04.2023 Møtetidspunkt: 18:00 Møtested: Gamle Forusveien 11

Til stede: 7 seksjonseiere, 0 representert ved fullmakt, totalt 7 stemmeberettigede.

Forretningsfører OBOS Eiendomsforvaltning AS, ble representert ved Joakim Nordbø.

Møtet ble åpnet av Joakim Nordbø.

---------------------------------------------------------------------------------------------------------------------------

#### **1. Konstituering**

# a) **Valg av møteleder**

Som møteleder ble Joakim Nordbø foreslått. **Vedtak: Godkjent.** 

- b) **Godkjenning av de stemmeberettigede** Det ble foreslått å anse de innleverte registreringsblankettene og eventuelt fullmakter som bevis for at vedkommende eier er til stede. **Vedtak: Godkjent.**
- c) **Valg av en til å føre protokoll og minst en** seksjonseier som protokollvitne Som fører av protokoll ble Joakim Nordbø foreslått. Som protokollvitne ble

Denys Chechelnytskyy og May Britt Rygh foreslått. **Vedtak: Godkjent.** 

#### d) **Godkjenning av møteinnkallingen**

Det ble foreslått å godkjenne den måten årsmøtet var innkalt på, og erklære møtet for lovlig satt.

**Vedtak: Godkjent.** 

#### ---------------------------------------------------------------------------------------------------- **2. Behandling av årsrapport og årsregnskap for 2022**

A Behandling av årsrapport og regnskap

Styrets årsrapport, resultatregnskap og balanse for 2022 ble gjennomgått og foreslått godkjent. **Vedtak: Godkjent.** 

B Overføring av årets resultat til balansen Årets resultat foreslås overført til egenkapitalen. **Vedtak: Godkjent.** 

-----------------------------------------------------------------------------------------------------------------------------

#### **3. Fastsettelse av honorarer**

Styrehonorar til det sittende styret ble foreslått satt til kr 33 000.

**Vedtak: Godkjent.** 

#### **Behandling av innkomne forslag og saker**

#### **4. Finansiering ifb. Fasade**

Saksframstilling: Styret ser behov for rengjøring, utbedring og maling av fasade. Kostnaden antas å være mellom 500 og 800 tusen kroner. Styrets forslag er at sameiet lånefinansierer med

en løpetid på mellom 5 til 8 år. Styret estimerer at dette kan innebære en økning i felleskostnadene på inntil ca.20% for boligseksjonene.

Forslag til vedtak: Nytt tilbud fra leverandør blir estimert høyere enn 800 000 og styret får fullmakt av årsmøteforsamlingen til å inngå nødvendig finansiering av prosjektet. Styret undersøker også muligheter for Individuell nedbetalingsavtale. **Vedtak: Godkjent.** 

#### ----------------------------------------------------------------------------------------------------

#### **5. Nye Vinduer**

Saksframstilling: Styret ser behov for at også leilighet H0304 får bedre vinduer og ønsker å gjennomføre dette i inneværende år. Det er kun denne leiligheten som ikke har nyere vinduer (i tillegg til enkelte gamle vinduer i næringsseksjoner). Styret forslag er at sameiet har

tilstrekkelig likviditet til at det ikke er hensiktsmessig å ta opp ytterligere lån og at kostnaden innebærer et tilsvarende underskudd på årets resultat, fortrinnsvis uten at felleskostnadene økes ytterligere som følge av dette.

Forslag til vedtak: Utskiftning av vinduer **Vedtak: Godkjent.** 

-----------------------------------------------------------------------------------------------------------------------------

#### **6. Valg av tillitsvalgte**

A Som styremedlem for 2 år, ble Sander Brathetland foreslått.

Som styremedlem for 2 år, ble Carl Thomas Jedensjø foreslått. **Vedtak: Godkjent.** 

B Som varamedlem for 1 år, ble Denys Chechelnytskyy foreslått.

#### **Vedtak: Godkjent.**

-----------------------------------------------------------------------------------------------------------------------------

Møtet ble hevet kl.: 18:35. Protokollen signeres av

Møteleder Navn: Joakim Nordbø

Fører av protokollen Navn: Joakim Nordbø

Protokollvitne 1 Navn: May Britt Rygh

Protokollvitne 2 Navn: Denys Chechelnytskyy

# Verifikasjon

Transaksjon 09222115557491633387

# Dokument

Årsmøteprotokoll Hoveddokument 3 sider Initiert på 2023-04-26 15:06:36 CEST (+0200) av Joakim Nordbø (JN1) Ferdigstilt den 2023-04-26 15:59:55 CEST (+0200)

## Initiativtaker

### Joakim Nordbø (JN1)

OBOS Eiendomsforvaltning AS Organisasjonsnr. 934 261 585 joakim.nordbo@obos.no 98469948

# Signerende parter

Joakim Nordbø (JN2) +4798469948 Signert 2023-04-26 15:07:09 CEST (+0200)

May Britt Rygh (MBR)

+4746424634 Signert 2023-04-26 15:07:28 CEST (+0200) Denys Chechelnytskyy (DC) +4745547051 Signert 2023-04-26 15:59:55 CEST (+0200)

Denne verifiseringen ble utstedt av Scrive. Informasjon i kursiv har blitt verifisert trygt av Scrive. For mer informasjon/bevis som angår dette dokumentet, se de skjulte vedleggene. Bruk en PDF-leser, som Adobe Reader, som kan vise skjulte vedlegg for å se vedleggene. Vennligst merk at hvis du skriver ut dokumentet, kan ikke en utskrevet kopi verifiseres som original i henhold til bestemmelsene nedenfor, og at en enkel utskrift vil være uten innholdet i de skjulte vedleggene. Den digitale signeringsprosessen (elektronisk forsegling) garanterer at dokumentet og de skjulte vedleggene er originale, og dette kan dokumenteres matematisk og uavhengig av Scrive. Scrive tilbyr også en tjeneste som lar deg automatisk verifisere at dokumentet er originalt på: https://scrive.com/verify

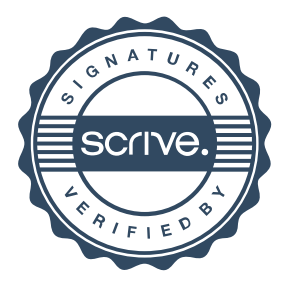